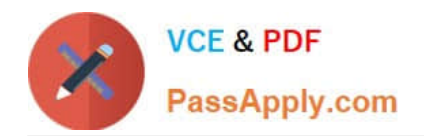

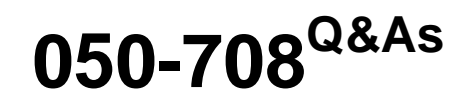

SUSE Linux Enterprise Desktop 10 Administration

# **Pass Novell 050-708 Exam with 100% Guarantee**

Free Download Real Questions & Answers **PDF** and **VCE** file from:

**https://www.passapply.com/050-708.html**

100% Passing Guarantee 100% Money Back Assurance

Following Questions and Answers are all new published by Novell Official Exam Center

**C** Instant Download After Purchase

**83 100% Money Back Guarantee** 

- 365 Days Free Update
- 800,000+ Satisfied Customers

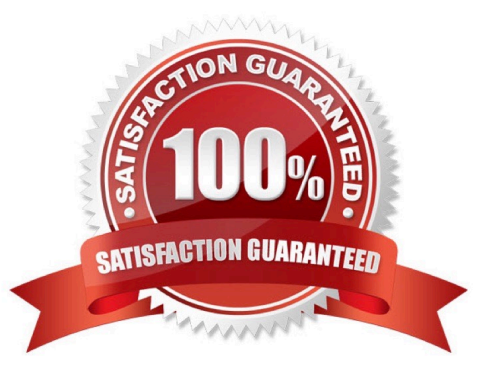

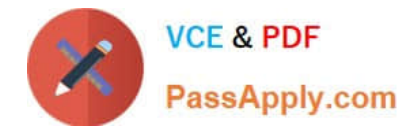

## **QUESTION 1**

What is the default setting for umask on SUSE Linux Enterprise Desktop 10?

A. 000 B. 022 C. 044

- D. 055
- E. 066
- F. 077

Correct Answer: B

### **QUESTION 2**

Which file is edited to configure GRUB?

- A. /init/grub/menu.lst
- B. /etc/grub/menu.lst
- C. /sys/grub/menu.lst
- D. /root/grub/menu.lst
- E. /boot/grub/menu.lst

Correct Answer: E

#### **QUESTION 3**

You want to make the following directory: my personal files

Which command will make this directory for you exactly as shown above?

- A. mkdir my personal files
- B. mkdir my\ personal\ files
- C. mkdir my\$ personal\$ files
- D. mkdir my? personal? files
- E. mkdir my" "personal" "files

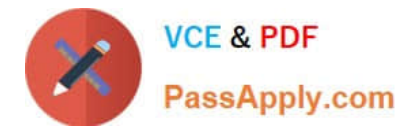

Correct Answer: B

#### **QUESTION 4**

You would like to see a list of available YaST modules. Which command will provide this information?

- A. yast -l
- B. yast -i
- C. yast h
- D. yast --help
- E. yast --display
- Correct Answer: A

#### **QUESTION 5**

You want to temporarily delete the IP address 10.0.0.2 from the first Ethernet adapter in the computer. Which command will perform this function?

- A. ip del 10.0.0.2 dev eth0
- B. ip del 10.0.0.2 dev eth1
- C. ip device eth0 del 10.0.0.2
- D. ip device eth1 del 10.0.0.2
- E. ip address del 10.0.0.2 dev eth0
- F. ip address del 10.0.0.2 dev eth1
- Correct Answer: E

[050-708 VCE Dumps](https://www.passapply.com/050-708.html) [050-708 Practice Test](https://www.passapply.com/050-708.html) [050-708 Study Guide](https://www.passapply.com/050-708.html)